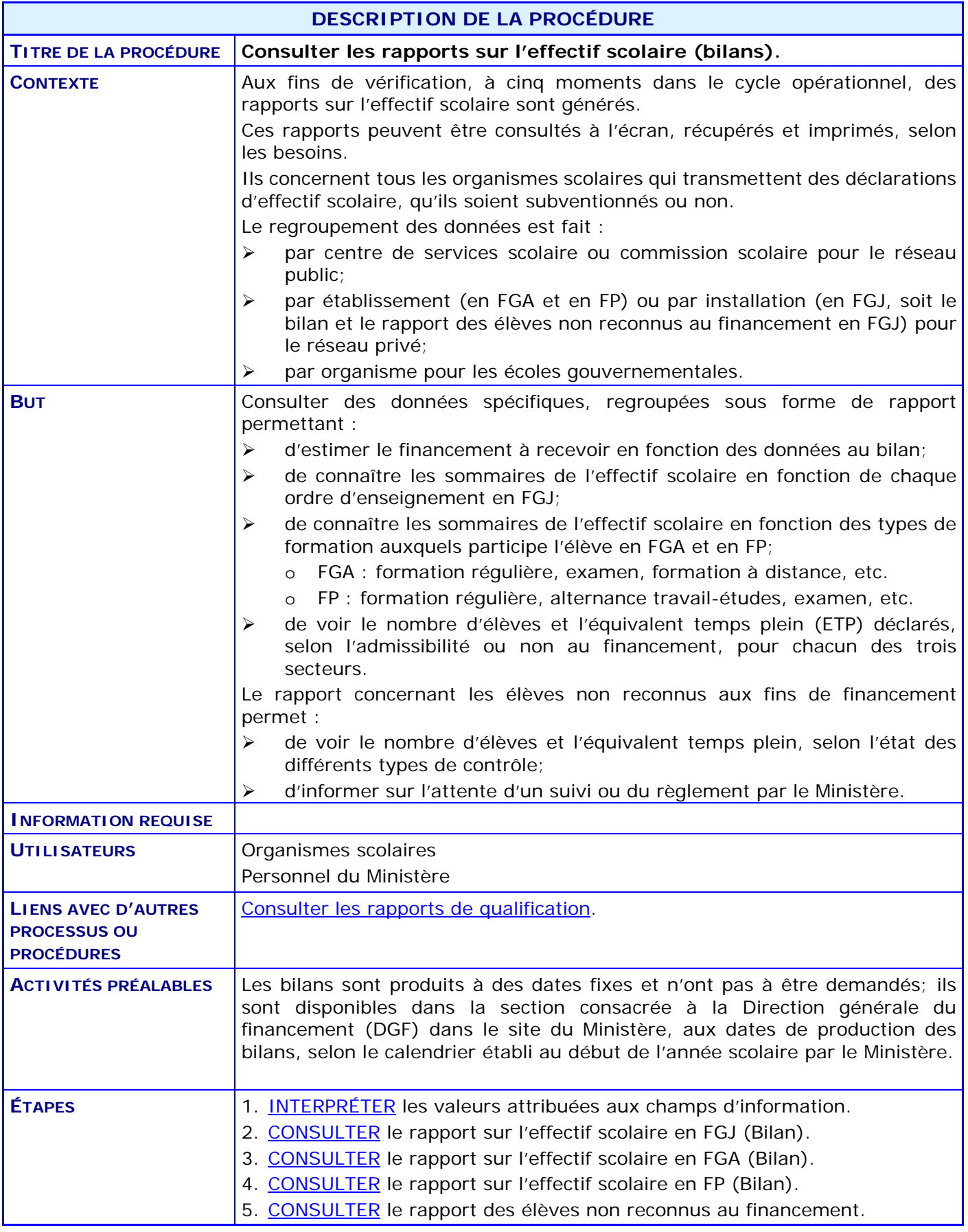

### **ACTIVITÉS PAR ÉTAPES**

### <span id="page-1-0"></span>1. **INTERPRÉTER** les valeurs attribuées aux champs d'information.

Les rapports présentés dans les pages suivantes sont des exemples. Dans la majorité des cas, les lignes d'information sont fixes et sont visibles même si aucune donnée ne s'y rattache. Les chiffres contenus dans ces exemples sont aussi fictifs.

Les principales instructions, valables pour l'ensemble d'un groupe de rapports, sont inscrites sur la première page du premier rapport démontré. Les autres notes qui se trouvent sur les pages suivantes se rapportent à l'élément d'information expliqué.

Dans la majorité des calculs du nombre d'élèves, de l'ETP ou du nombre de mois, ce sont les déclarations de financement pour la formation générale des jeunes qui sont prises en compte.

### ATTENTION :

Les rapports étant générés à une date fixée à l'avance, il est possible qu'il y ait une différence entre le nombre de déclarations non reconnues au financement et le nombre de requêtes à l'Agenda des tâches; en effet, il se peut que des correctifs aient été apportés entre la date de production du rapport et la date de consultation de l'Agenda. Ces correctifs peuvent avoir été faits par votre organisme ou, dans certains cas, par un autre organisme, notamment au regard des contrôles sur les conflits de localisation ou les dépassements de 900 heures.

**Note** : La production des bilans suit l'objectif d'utilisation des données :

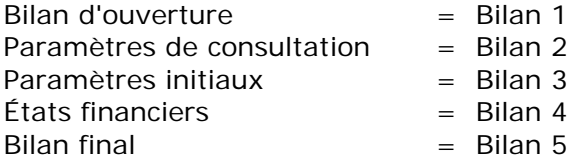

#### <span id="page-2-1"></span>2. **CONSULTER** le rapport sur l'effectif scolaire en FGJ (Bilan).

<span id="page-2-0"></span>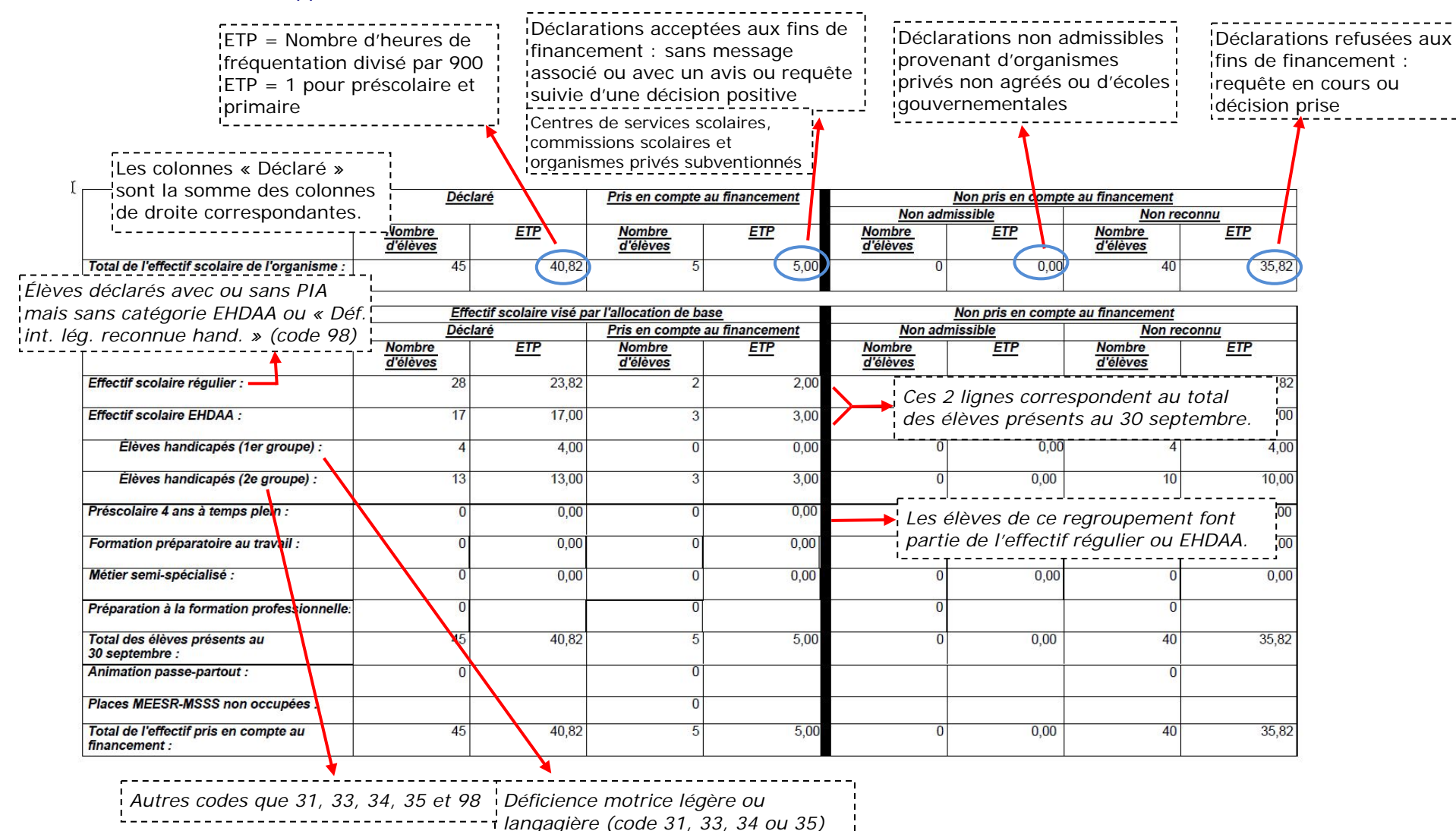

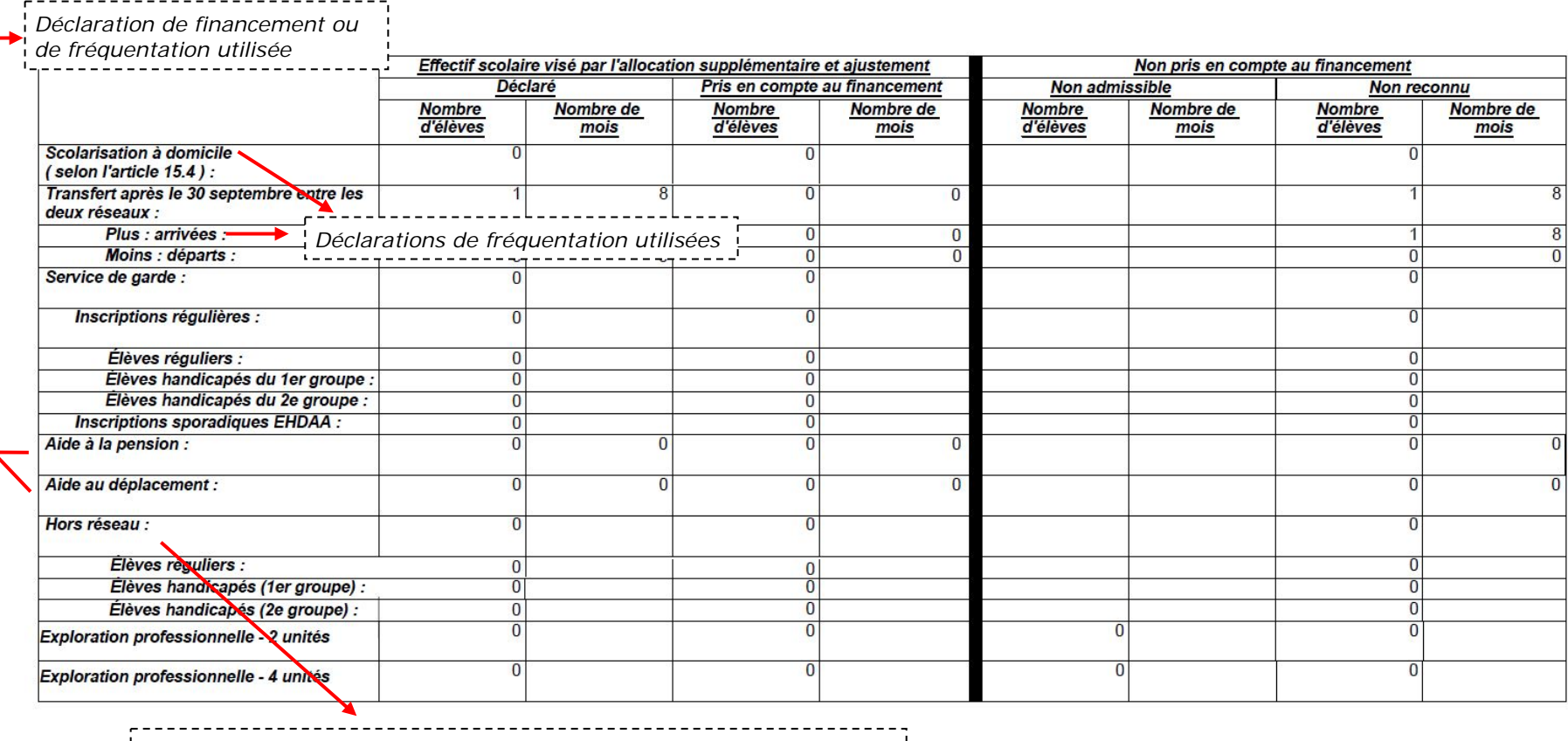

*Public : Déclarations de fréquentation utilisées; élèves hors Québec*  $\sim 1$ ----------------------*Privé : Déclarations de financement utilisées, si entente avec un centre de services scolaire ou une commission scolaire pour EHDAA; font donc partie des déclarations au 30 septembre (allocation de base) selon leur financement particulier.*

Déclarations refusées aux fins de financement par décision du Ministère

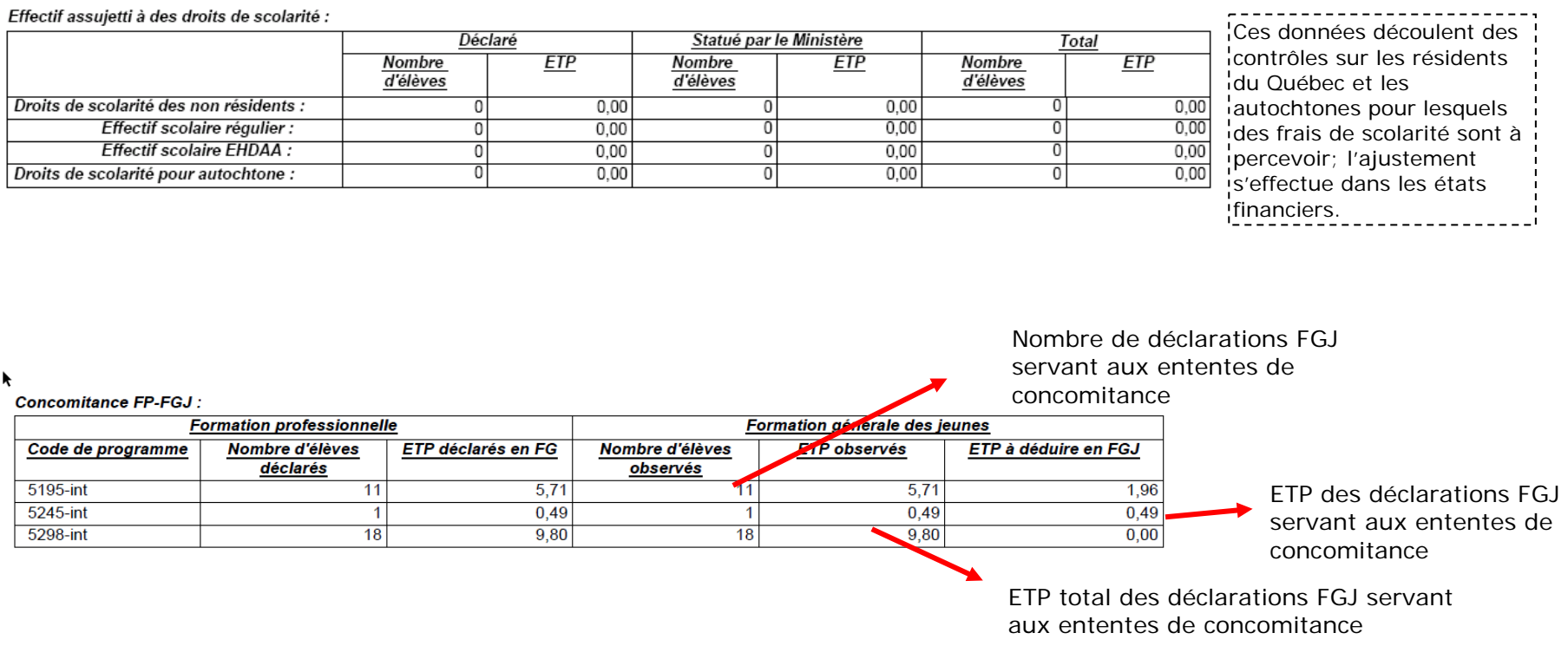

3. **CONSULTER** le rapport sur l'effectif scolaire en FGA (Bilan).

VOIR détails communs à la première [page du bilan FGJ.](#page-2-1)

<span id="page-5-0"></span>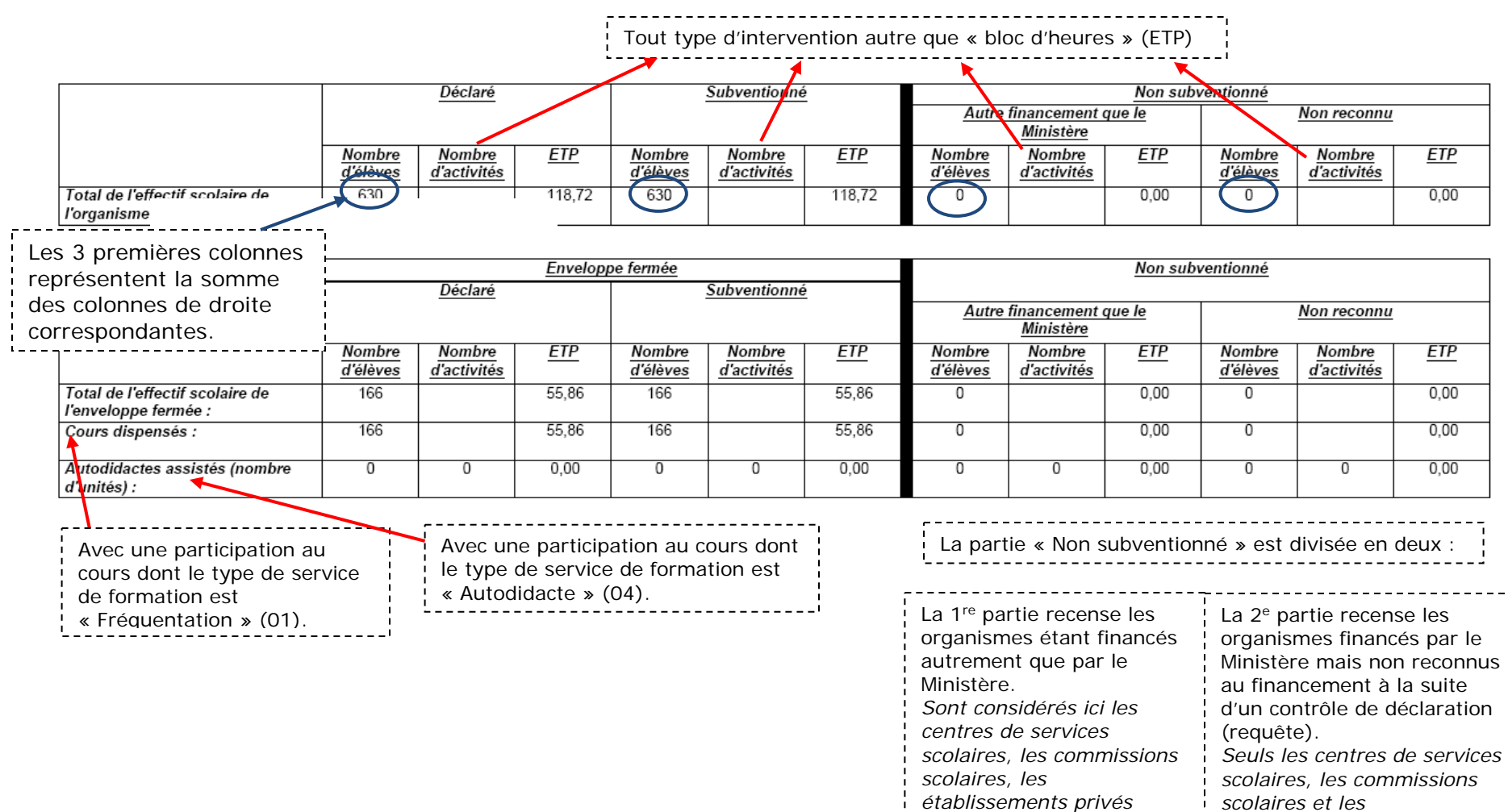

*subventionnés et les organismes non subventionnés).*

*établissements privés subventionnés sont visés ici.*

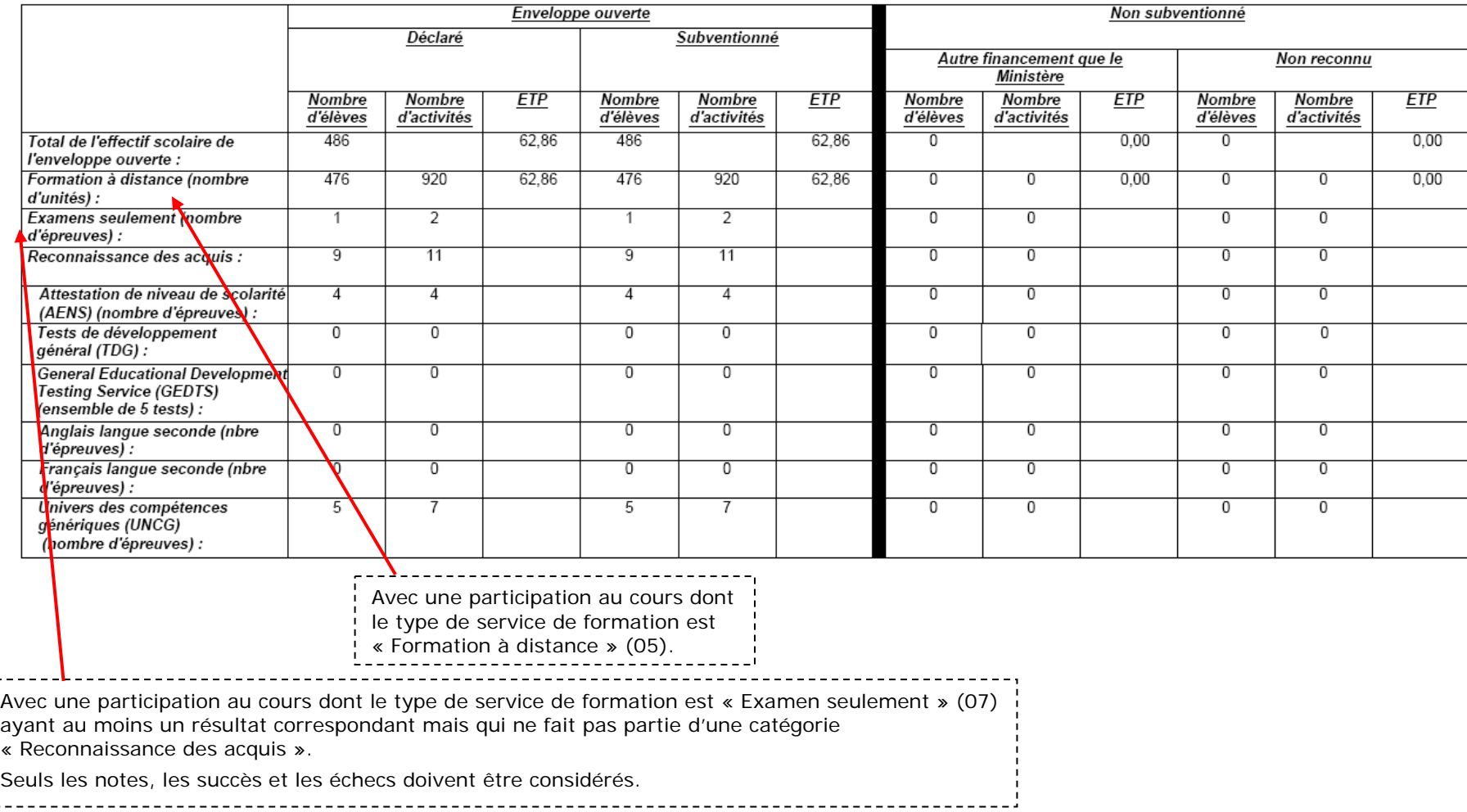

Effectif assujetti à des droits de scolarité :

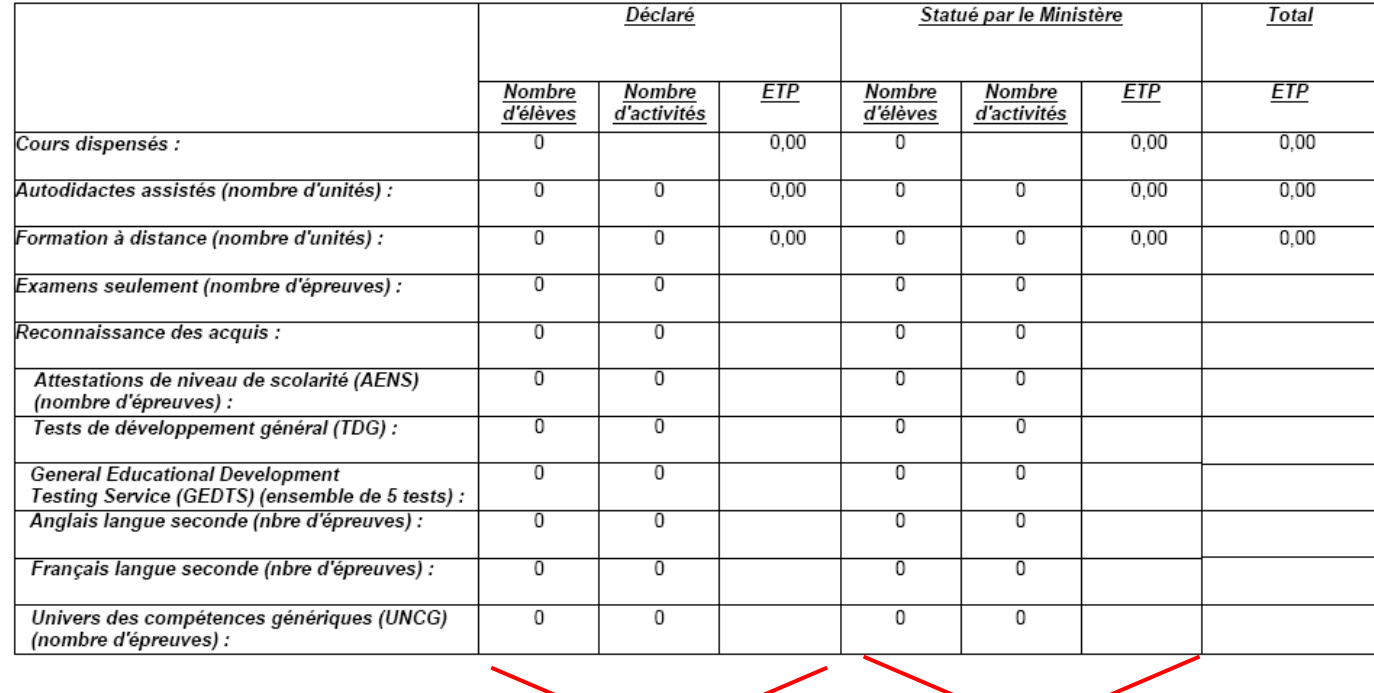

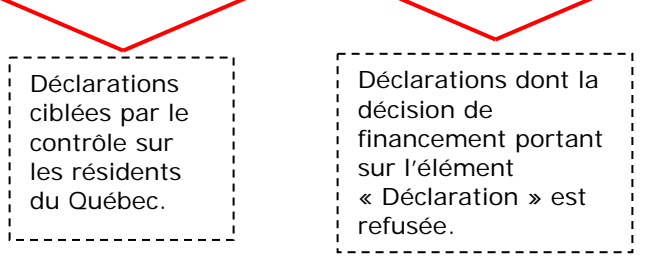

4. **CONSULTER** le rapport sur l'effectif scolaire en FP (Bilan).

VOIR détails communs à la première [page du bilan FGJ.](#page-2-1)

<span id="page-8-0"></span>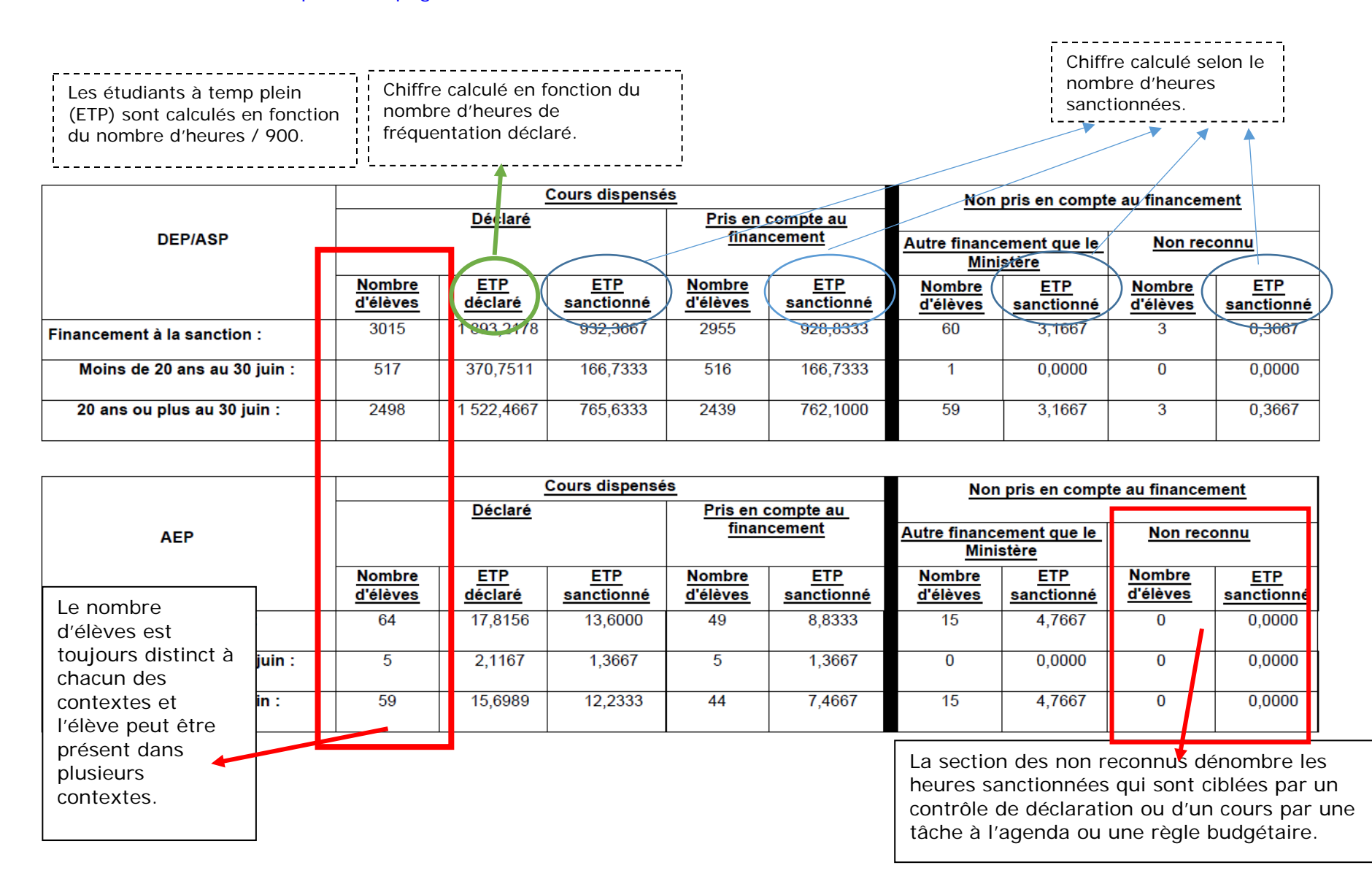

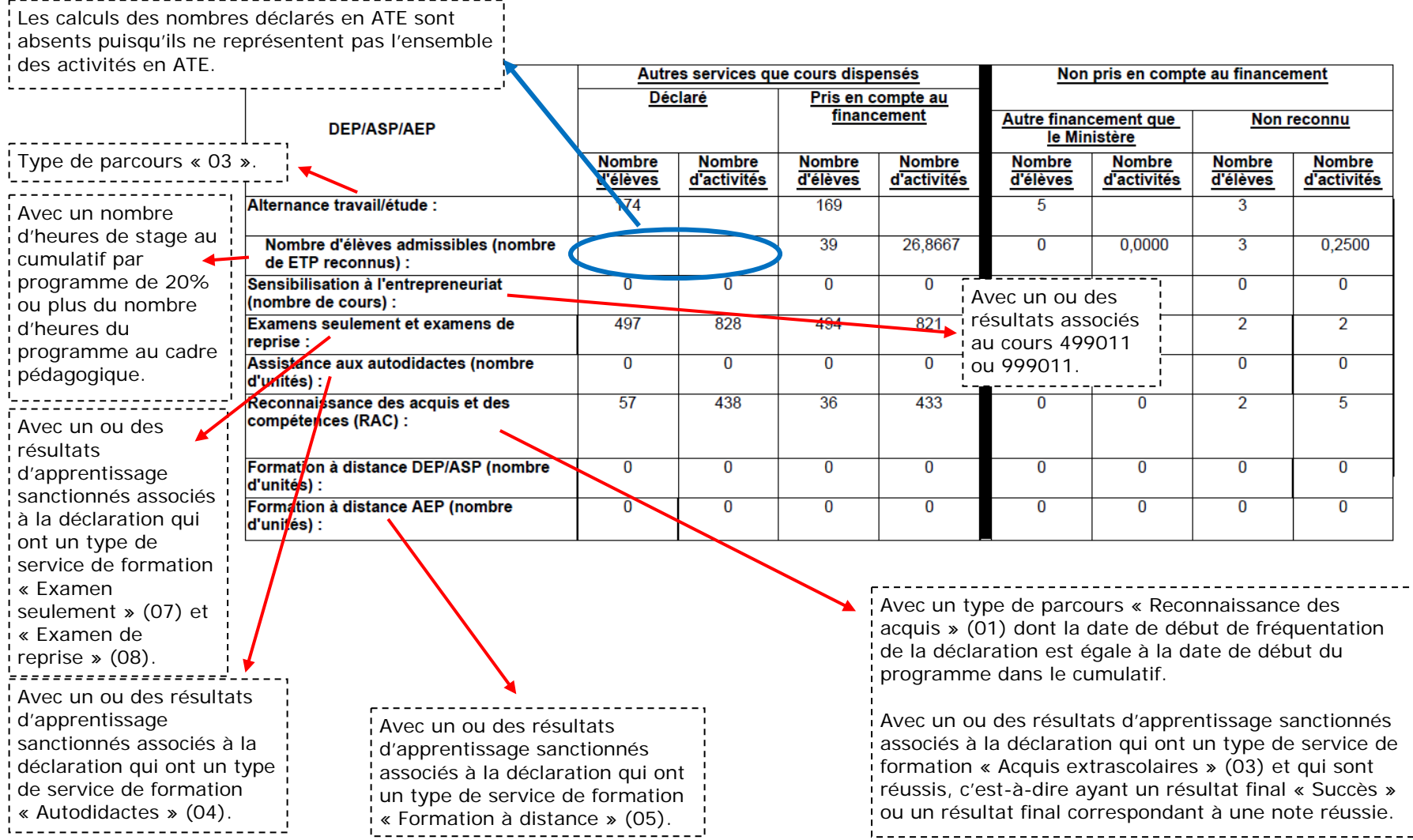

#### Concomitance FP-FG (DEP/ASP) :

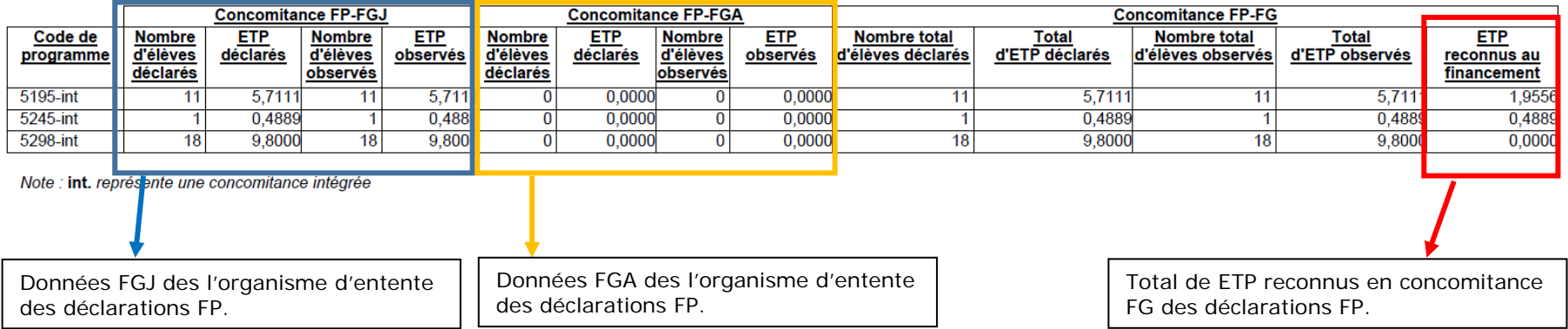

**5. CONSULTER** le rapport des élèves non reconnus au financement.

VOIR détails communs à la première [page du bilan FGJ.](#page-2-1)

<span id="page-11-0"></span>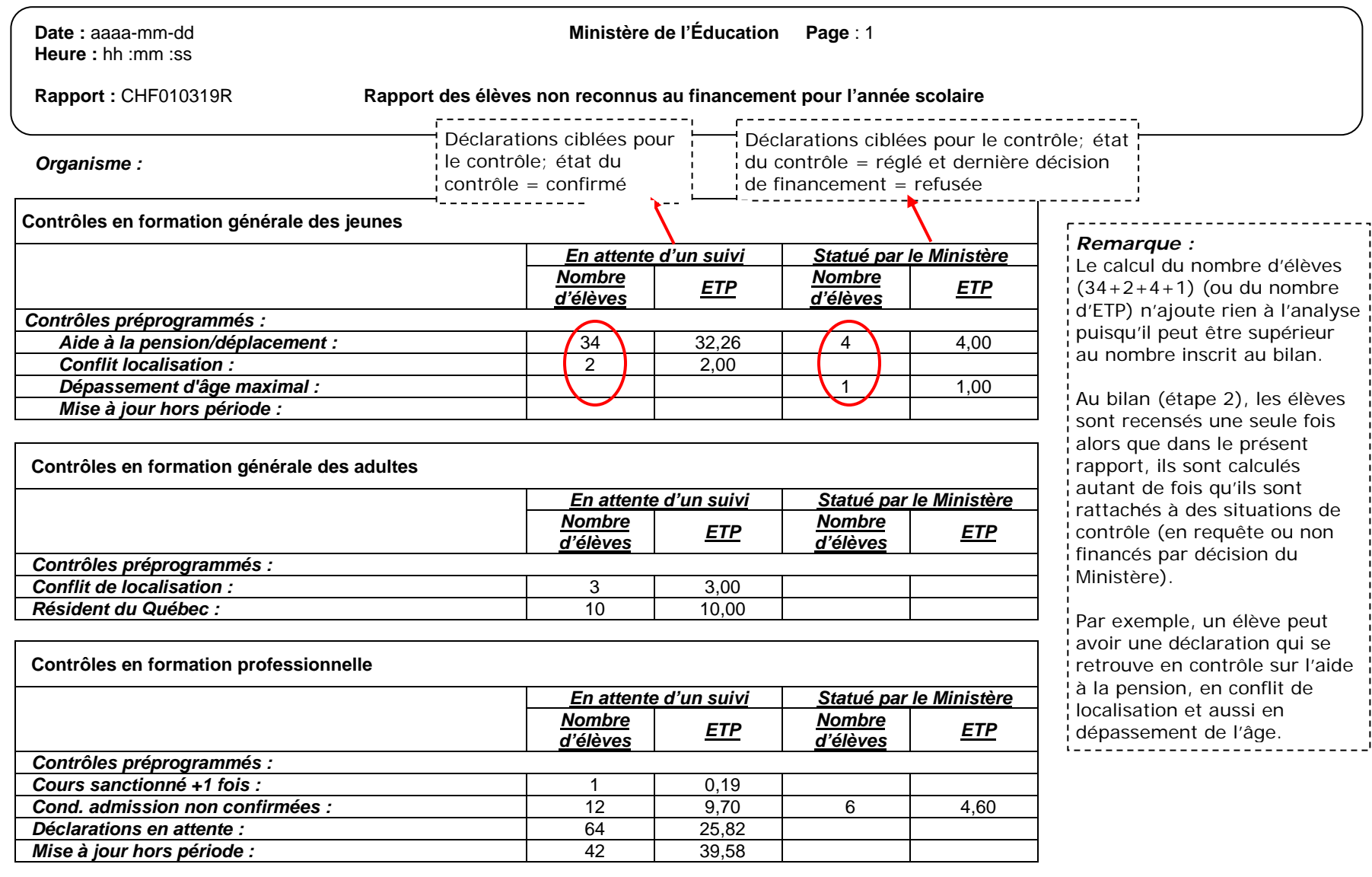